Subject: Inconsistent free space after resizing ve Posted by [ildegiron](https://new-forum.openvz.org/index.php?t=usrinfo&id=3200) on Mon, 15 Dec 2008 08:07:47 GMT [View Forum Message](https://new-forum.openvz.org/index.php?t=rview&th=7033&goto=34216#msg_34216) <> [Reply to Message](https://new-forum.openvz.org/index.php?t=post&reply_to=34216)

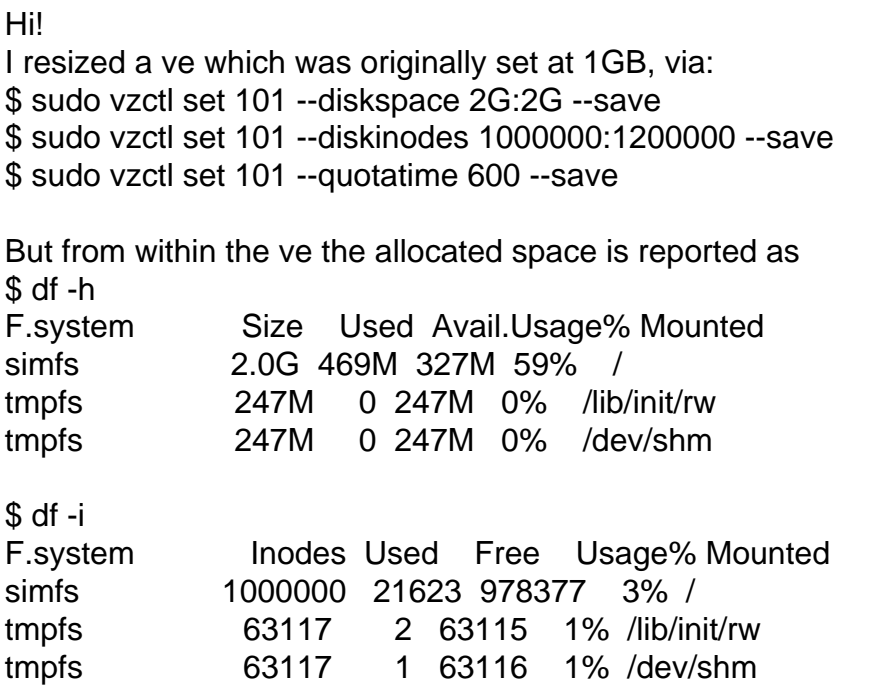

There's plenty of real space in my vz partition. Also no quotas have been set for this ve.

Page 1 of 1 ---- Generated from [OpenVZ Forum](https://new-forum.openvz.org/index.php)